# EXTRACCIÓN CARACTERÍSTICAS

## Módulo features2D (e7.py)

- Puntos Característicos: SIFT/SURF/ORB
- Descriptores: SIFT/SURF/ORB

[https://docs.opencv.org/4.5.5/d5/d51/group\\_\\_features2d\\_\\_main.](https://docs.opencv.org/4.5.5/d5/d51/group__features2d__main.html)html https://docs.opency.org/4.5.5/d3/df6/namespacecv\_1\_1xfeatures2d.html

[https://docs.opencv.org/4.5.5/db/d27/tutorial\\_py\\_table\\_of\\_contents\\_feature2d.](https://docs.opencv.org/4.5.5/db/d27/tutorial_py_table_of_contents_feature2d.html)html

#### Visión por Computador **ISA-UMH**

### Extracción Características: módulo features2D

- Ejemplo (**e7.py**): partiremos del código **e1.py**
- Detectores:
	- Lista de puntos: tuplas/listas de objetos cv.**KeyPoint**
		- **pt**: tuple (x,y), **size**: float, **angle**: float, **response**: float, **octave**:int, **class\_id**:int
		- cv.**KeyPoint**( ) → <KeyPoint object>
		- cv.**KeyPoint**( **x**, **y**, **size**[, **angle**[, **response**[, **octave**[, **class\_id**]]]]) → <KeyPoint object>
	- **SIFT**, **ORB**, **AKAZE**, **KAZE**, **FAST, MSER**, **GFTT** [, **HARRIS**], **AGAST**, **BRISK**, **SimpleBlob**
	- **SURF**, **STAR, MSD, TBMR, HARRISLP (modulo xfeatures2D – opencv-contrib)**
- Descriptores: Vectores de características (por filas): **ndarray(np,nc)**
	- **SIFT, ORB**, **AKAZE(MLDB), KAZE(MSURF), BRISK**

#### **(modulo xfeatures2D)**

• **SURF**, **FREAK**, **VGG, BRIEF, DAISY LUCID, LATCH, BOOST, BEBLID**

#### $a/Q$  to exit. tected: 500 points:  $96.14$ , 115, 120, 121, 10, 118, 88, 95, 27, 11, 48, 180, 17, 49, 15, 231, 217, 32, 1, 66, 128, 106, 1631

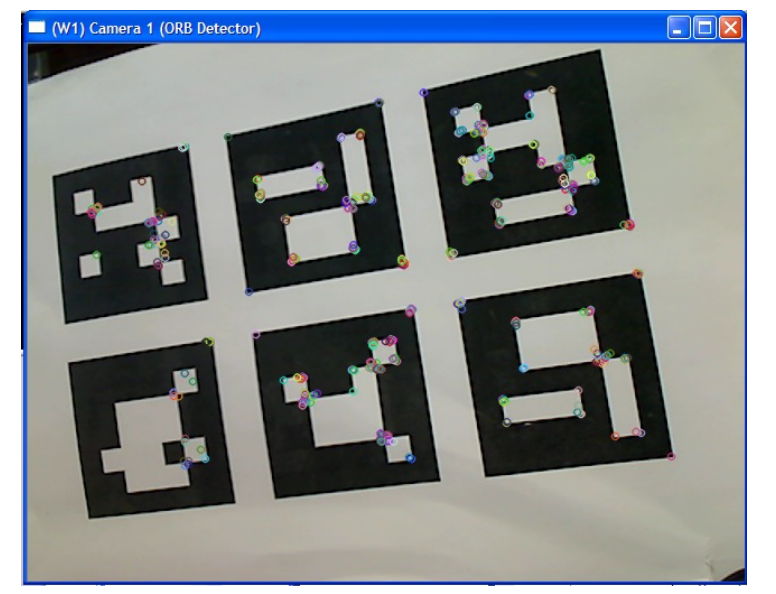

- Ejemplo (**e7.py**): extracción de características
- Clase: **SIFT**: cv.**SIFT**
	- cv.**SIFT\_create**( [, **nfeatures**=0 [, nOctaveLayers=3 [, contrastThreshold=0.04 [, edgeThreshold=10  $[$ , sigma=1.6]]]]] )  $\rightarrow$  detector (cv.SIFT)
- Clase base: cv.**Feature2D**
	- Detectar Puntos:
		- cv.Feature2D.**detect**( **image** [, **mask**] ) → keypoints (tupla de cv.KeyPoint)
		- cv.Feature2D.**detect**( **images** [, **masks**] ) → keypoints
			- mask: 8-bit binary matrix with non-zero values in the region of interest

#### Calcular Descriptores:

- cv.Feature2D.**compute**(**image**, **keypoints**[, **descriptors**] ) → keypoints, descriptors
- cv.Feature2D.**compute**(**images**, **keypoints**[, **descriptors**]) → keypoints, descriptors

Si no existe el descriptor para un punto se elimina el keypoint. También se pueden añadir nuevos (múltiples orientaciones dominantes) **descriptors**: ndarray(np,ds)

- cv.Feature2D.**detectAndCompute**( **image**, **mask**[, **descriptors**[, **useProvidedKeypoints**=False]])  $\rightarrow$  keypoints, descriptors
- cv.Feature2D.**descriptorSize**() → retval
- cv.Feature2D.**descriptorType**() → retval

107

### • Ejemplo (**e7.py**): **SIFT** partiremos del código **e1.py**

```
FEATURE_TYPE = 'SIFT' # Default Feature Detector sift/surf/orb
# check command line parameters
parser = argparse.ArgumentParser(description='OpenCV example: Feature Points Detector')
parser.add_argument( '-c', dest='cameraID', type=int, default=CAMERA_ID, metavar='id', help='camera id')
parser.add_argument( '-f', dest='feature', type=str, default=FEATURE_TYPE, metavar='feature',
                                                  help='sift | surf | orb')
CAMERA_ID = parser.parse_args().cameraID
FEATURE TYPE = parser.parse_args().feature.lower() # feature (lowercase)
```

```
# Initialization section 
if FEATURE_TYPE == 'sift':
     detector = cv.SIFT_create(100)
```
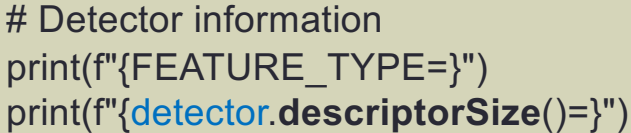

# processing section (image capture loop) **gray\_image** = cv.**cvtColor**(capture, cv.COLOR\_BGR2GRAY)

**keypoints** = detector.**detect**(**gray\_image**) **keypoints**, **descriptors** = detector.**compute**(**gray\_image**, **keypoints**)

- Ejemplo (**e7.py**): Dibujar puntos
	- cv.**drawKeypoints**( **image**, **keypoints**, **outImage**[, **color=**-1 [, **flags**]] ) → outImage
		- **outImage:** *None* (DEFAULT flags), Imagen de fondo (DRAW\_OVER\_OUTIMG)
		- **color**: tupla, (-1 random)
		- **flags**: cv.DRAW\_MATCHES\_FLAGS\_DEFAULT, ( crea *outimage* con *image* como fondo) cv.DRAW\_MATCHES\_FLAGS\_DRAW\_OVER\_OUTIMG, cv.DRAW\_MATCHES\_FLAGS\_DRAW\_RICH\_KEYPOINTS, cv.DRAW\_MATCHES\_FLAGS\_NOT\_DRAW\_SINGLE\_POINTS

# Draw keyPoints dispimage = cv.**drawKeypoints**( **capture**, **keypoints**, outImage=None, flags=cv.DRAW\_MATCHES\_FLAGS\_DRAW\_RICH\_KEYPOINTS )

cv.**imshow**(WINDOW\_CAMERA1, dispimage) # Display the resulting frame

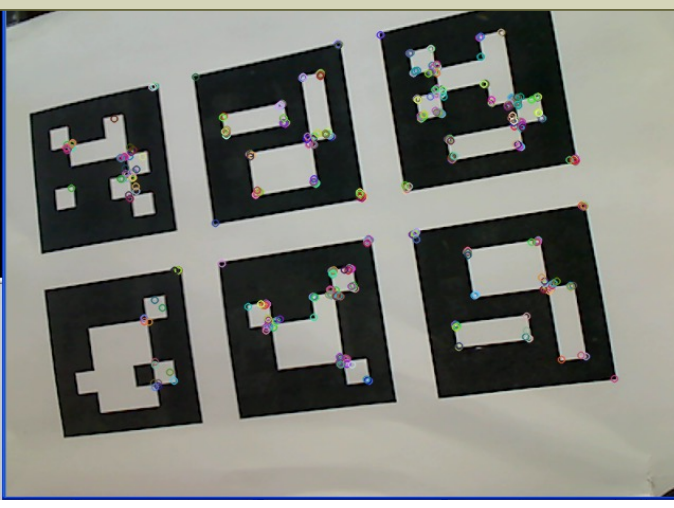

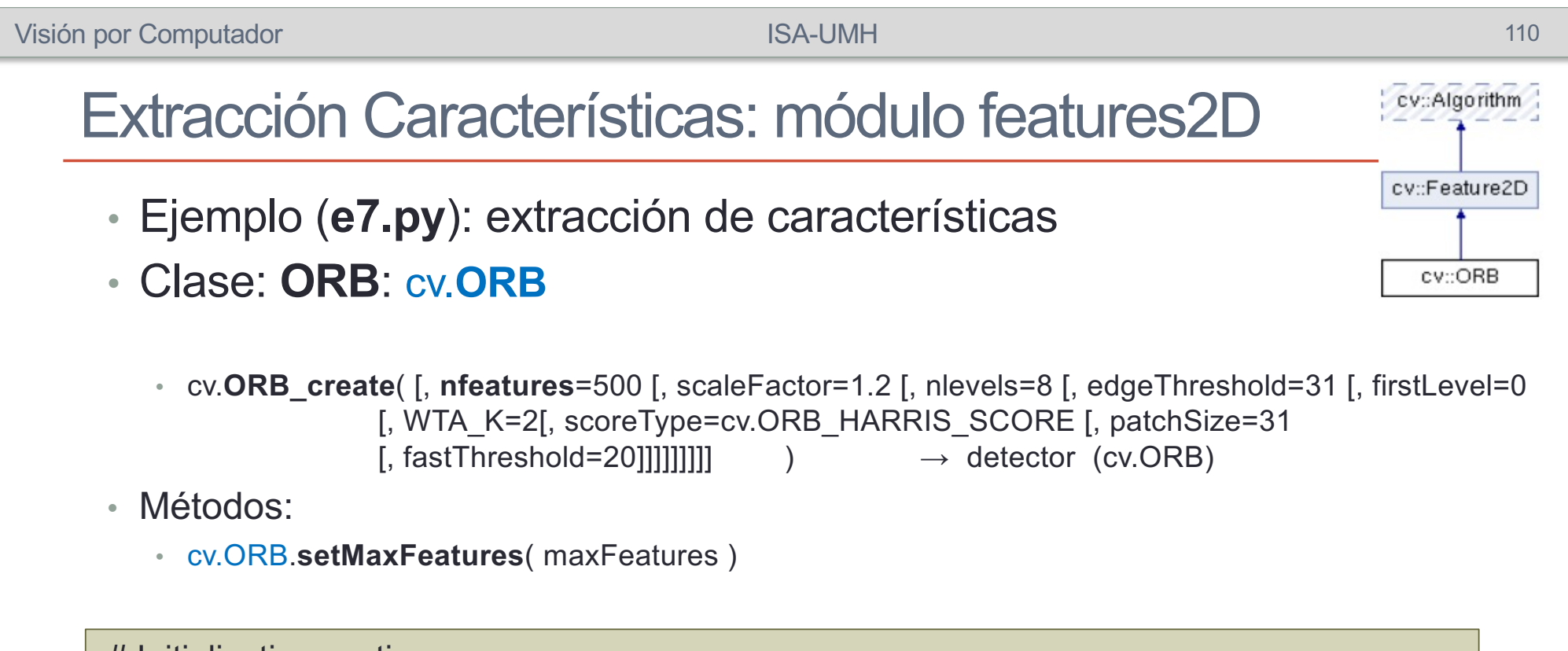

```
# Initialization section 
elif FEATURE_TYPE == 'orb':
    detector = cv.ORB_create(nfeatures=100)
```
# processing section (image capture loop) **gray\_image** = cv.**cvtColor**(capture, cv.COLOR\_BGR2GRAY)

```
keypoints = detector.detect(gray_image)
keypoints, descriptors = detector.compute(gray_image, keypoints)
```
- Ejemplo (**e7.py**): extracción de características
- Clase: **SURF**: cv.**xfeatures2d\_SURF**

**(modulo xfeatures2D – opencv-contrib) (patentado)**

**SURF:** Precisa compilacion con **OPENCV\_ENABLE\_NONFREE flag**

- cv.xfeatures2d**.SURF\_create**( [, **hessianThreshold**=100 [, nOctaves=4 [, nOctaveLayers=3 [, extended=False [, upright=False]]]]])  $\rightarrow$  detector (cv. xfeatures2D SURF)
- Métodos:
	- cv.xfeatures2d\_SURF.**setExtended**( extended ) Tamaño descriptor → True: 128, **False**: 64
	- cv.xfeatures2d\_SURF.**setHessianThreshold**( hessianThreshold )

```
# Initialization section 
elif FEATURE_TYPE == 'surf':
    detector = cv.xfeatures2d.SURF_create(hessianThreshold=400)
```
# processing section (image capture loop) **gray\_image** = cv.**cvtColor**(capture, cv.COLOR\_BGR2GRAY)

```
keypoints = detector.detect(gray_image)
keypoints, descriptors = detector.compute(gray_image, keypoints)
```
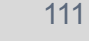

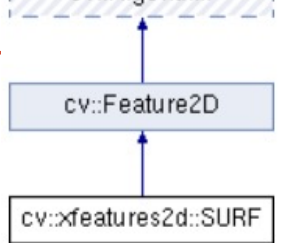

cv::Algorithm

- Resumen Detectores y Descriptores
- Detectores:
	- cv.**SIFT\_create**()
	- cv.**ORB\_create**()
	- cv.**AKAZE\_create**()
	- cv.**KAZE\_create**()
	- cv.**BRISK\_create**()
	- cv.**FastFeatureDetector\_create**()
	- cv.**MSER\_create**()
	- cv.**GFTTDetector\_create**()
	- cv.**AgastFeatureDetector\_create**()
	- cv.**SimpleBlobDetector\_create**()
- Paquete opency-contrib-python:
	- cv.xfeatures2d.**SURF\_create**()
	- cv.xfeatures2d.**StarDetector\_create**()
	- cv.xfeatures2d.**MSDDetector**()
	- cv.xfeatures2d.**TBMR\_create**()
- Descriptores:
	- cv.**SIFT\_create**()
	- cv.**ORB\_create**()
	- cv.**AKAZE\_create**()
	- cv.**KAZE\_create**()
	- cv.**BRISK\_create**()

- Paquete opency-contrib-python:
	- cv.xfeatures2d.**SURF\_create**()
	- cv.xfeatures2d.**BEBLIB\_create**()
	- cv.xfeatures2d.**BoostDesc\_create**()
	- cv.xfeatures2d.**DAISY\_create**()
	- cv.xfeatures2d.**FREAK\_create**()
	- cv.xfeatures2d.**LATCH\_create**()
	- cv.xfeatures2d.**LUCID\_create**()
	- cv.xfeatures2d.**VGG\_create**()

# CORRESPONDENCIA CARACTERÍSTICAS

## Módulo features2D (e7b.py)

*DescriptorMatcher*

[https://docs.opencv.org/4.5.5/d8/d9b/group\\_\\_features2d\\_\\_match.](https://docs.opencv.org/4.5.5/d8/d9b/group__features2d__match.html)html

[https://docs.opencv.org/4.5.5/dc/dc3/tutorial\\_py\\_matcher](https://docs.opencv.org/4.5.5/dc/dc3/tutorial_py_matcher.html).html

- Ejemplo (**e7b.py**): extracción de características /matching
- Matchers: cv.**BFMatcher** (Brute Force ) / cv.**FlannBasedMatcher**
	- cv.**BFMatcher\_create**( [, **normType**=cv.NORM\_L2[, **crossCheck**=False]] )  $\rightarrow$  <cv. BFMatcher object>

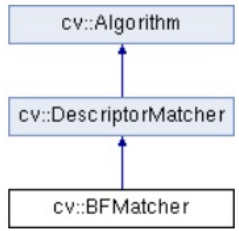

**normType**: parámetro medida de distancia

- cv.**NORM\_L1**, cv.**NORM\_L2** -> SIFT, SURF
- cv.**NORM\_HAMMING**, cv.**NORM\_HAMMING2** -> ORB, BRIEF, BRISK

**crossCheck** : (bool) correspondencia valida si coinciden en los dos sentidos

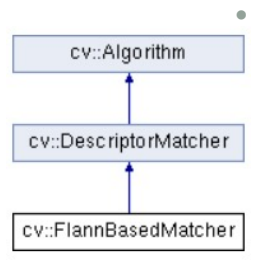

• cv.**FlannBasedMatcher\_create**() → <cv.FlannBasedMatcher object>

Por defecto precisa que el descriptor sea de tipo **CV\_32F (np.float32)**

Para Descriptores **binaros** es preciso configurar los parámetros de la clase con el constructor por defecto:

• cv.**FlannBasedMatcher**( [, indexParams[, searchParams]] ) → <cv.FlannBasedMatcher object>

**index** params =  $dict(alqorithm = 6$ , table\_number = 6, key\_size = 12, multi\_probe\_level = 3)

- Ejemplo (**e7b.py**): extracción de características /matching
- Inicialización:

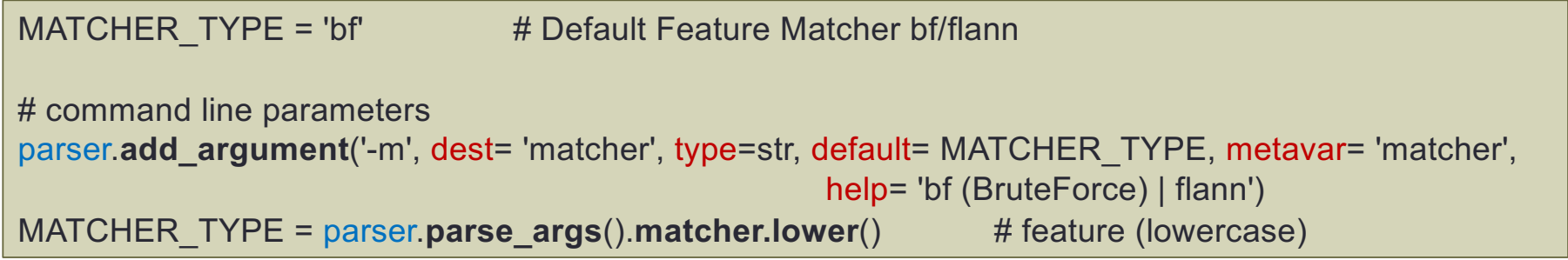

```
# Init Feature Matcher
if MATCHER_TYPE == 'flann':
 if FEATURE_TYPE == 'orb': # Binary descriptor -> NORM_HAMMING
     index params = dict(algorithm = 6, table number = 6, key size = 12, multi probe level = 3)
     matcher = cv.FlannBasedMatcher(index_params)
  else: 
     matcher = cv.FlannBasedMatcher_create()
else: # Brute Force Matcher
  if FEATURE_TYPE == 'orb': # Binary descriptor -> NORM_HAMMING
    matcher = cv.BFMatcher_create(normType=cv.NORM_HAMMING, crossCheck=True)
  else: # Scalar descriptor -> NORM_L2
    matcher = cv.BFMatcher_create(normType=cv.NORM_L2, crossCheck=True)
print(f"{MATCHER_TYPE=}")
new reference = True # Take new reference image
```
- Ejemplo (**e7b.py**): extracción de características /matching
- Procesamiento:

```
# processing section (image capture loop)
gray_image = cv.cvtColor(capture, cv.COLOR_BGR2GRAY)
keypoints = detector.detect(gray_image)
```
**keypoints**, **descriptors** = detector.**compute**(**gray\_image**, **keypoints**)

- Ejemplo (**e7b.py**): extracción de características /matching
- Matchers: cv.**BFMatcher** (Brute Force ) / cv.**FlannBasedMatcher**
- Componentes clase cv.**DMatch**:
	- **queryIdx***:* **índice vector de descriptores 1 (cámara)**
	- **trainIdx***:* **índice vector de descriptores 2 (referencia)**
	- **distance***:* **distancia calculada entre vectores de descripción**
- Métodos clase cv.**DescriptorMatcher**:
	- cv.DescriptorMatcher.**match**( **queryDescriptors**, **trainDescriptors** [, **matches** [, **mask**]])

 $\rightarrow$  matches (list/tuple of cv.DMatch)

• cv,DescriptorMatcher.**knnMatch**(**queryDescriptors**, **trainDescriptors**, **k** [, **mask**[, **compactResult**]])  $\rightarrow$  matches (list/tuple of k-tuple of cv.DMatch)

busca k vecinos más cercanos. Devuelve una lista/tuple, cada elemento: tupla de k cv.DMatch

• cv.DescriptorMatcher.**radiusMatch**(**queryDescriptors**, **trainDescriptors**, **maxDistance** [, **mask**  $\left[ \right]$ , **compactResult** $\left[ \right]$ )  $\rightarrow$  matches (list/tuple of k-tuple of cv.DMatch)

busca vecinos a distancia maxDistance. Devuelve lista/tupla, cada elemento: tupla de k cv.DMatch

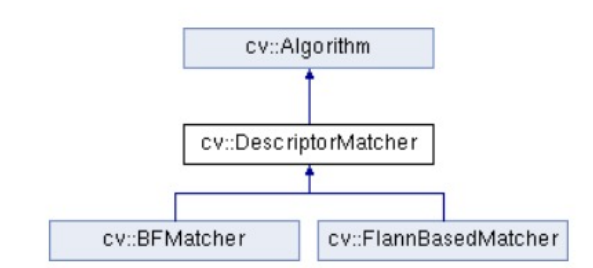

- Ejemplo (**e7b.py**): extracción de características /matching
- Bucle principal:

```
………
# Store reference on first frame or Reset
if new_reference:
  keypoints ref = keypoints # Tuples are inmutable so reference copy is valid
  descriptors ref = descriptors.copy() # Clone ndarray (avoid reference copy)
  image ref = capture.copy() \qquad # Clone ndarray (avoid reference copy)
  new_reference = False
# Match descriptors.
matches = matcher.match(descriptors, descriptors ref) # list of matches
# Sort matches in the order of their distance.
matches = sorted(matches, key=lambda x: x.distance)
   ………
```
- Ejemplo (**e7b.py**): extracción de características /matching
- Visualización Correspondencias:

• cv.**drawMatches**( img1, keypoints1, img2, keypoints2, matches1to2, outImg

[, matchColor [, singlePointColor[, matchesMask[, flags]]]]  $\rangle \rightarrow$  outImg

• cv.**drawMatchesKnn**( img1, keypoints1, img2, keypoints2, matches1to2, outImg

[, matchColor[, singlePointColor[, matchesMask[, flags]]]]  $\rangle \rightarrow$  outImg

• **flags**: cv.DRAW\_MATCHES\_FLAGS\_DEFAULT, ( crea outimage con image como fondo) cv.DRAW\_MATCHES\_FLAGS\_DRAW\_OVER\_OUTIMG, cv.**DRAW\_MATCHES\_FLAGS\_NOT\_DRAW\_SINGLE\_POINTS**

```
# Draw first 20 matches.
dispimage = cv.drawMatches(capture, keypoints, image_ref, keypoints_ref,
                    matches[:min(20,len(matches))], outImg=None,
                    flags=cv.DRAW_MATCHES_FLAGS_DEFAULT)
cv.imshow(WINDOW_CAMERA1, dispimage) # Display matches
# check keystroke to exit (image window must be on focus)
key = cv.pollKey()
if key == ord('q') or key == ord('Q') or key == 27:
  break
elif key == ord('r') or key == ord('R') or key == ord(''):
  new reference = True # Reset Reference image
```
- Ejemplo (**e7b.py**): extracción de características /matching
- Mostrar correspondencias:

# show matches on console print(f"Left image points: {len(**keypoints**)} - Right image points: {len(**keypoints\_ref**)}") print(f"Matched points: {len(**matches**)}")

for **i** in range(min(10,len(matches))): print(f"-- Match [{i}] Keypoint Cam: {**matches**[i].**queryIdx**}", end='') print(f" -- Keypoint Ref: {**matches**[i].**trainIdx**} -- dist: {**matches**[i].**distance**}")

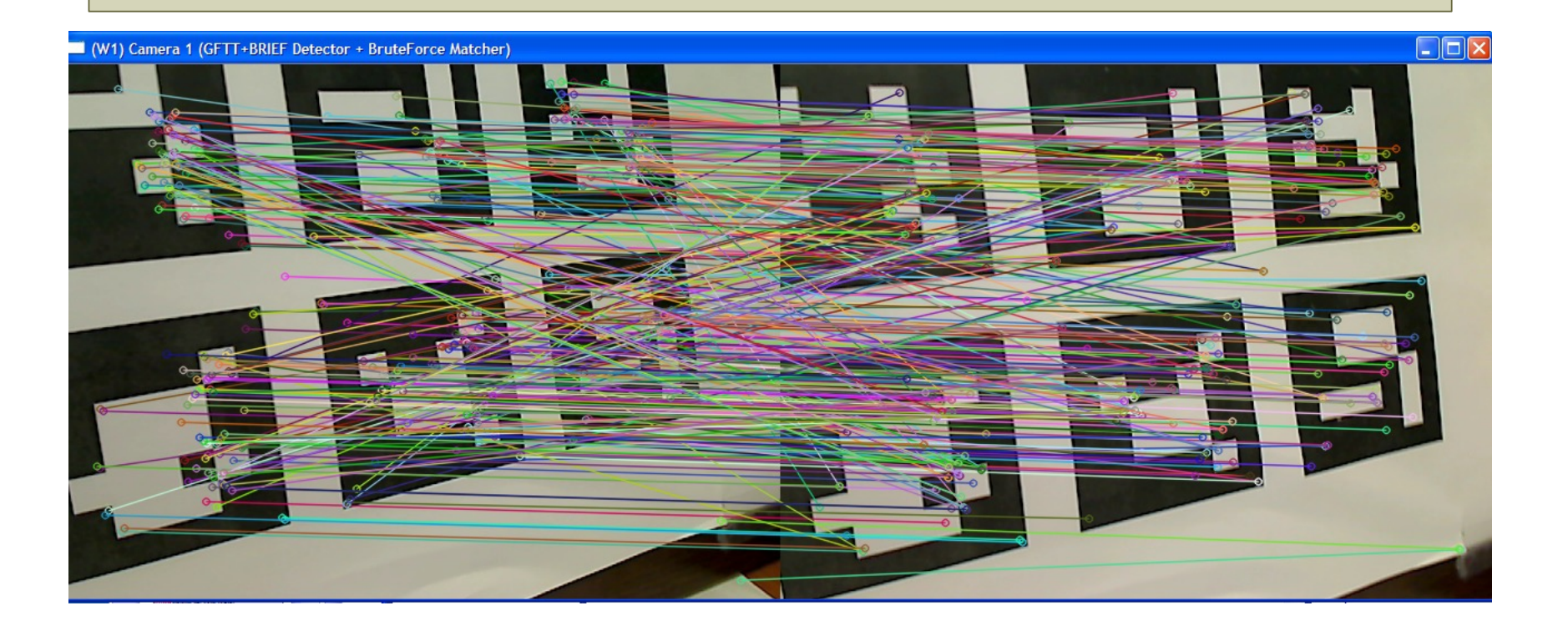

# CORRESPONDENCIA CARACTERÍSTICAS

## Módulo features2D. (e7c.py)

- Correspondencia entre dos cámaras
- knnMatch() obtener k correspondencias
- Radio test: compara las dos mejores

#### • Ejemplo (**e7c.py**): correspondencia entre dos cámaras

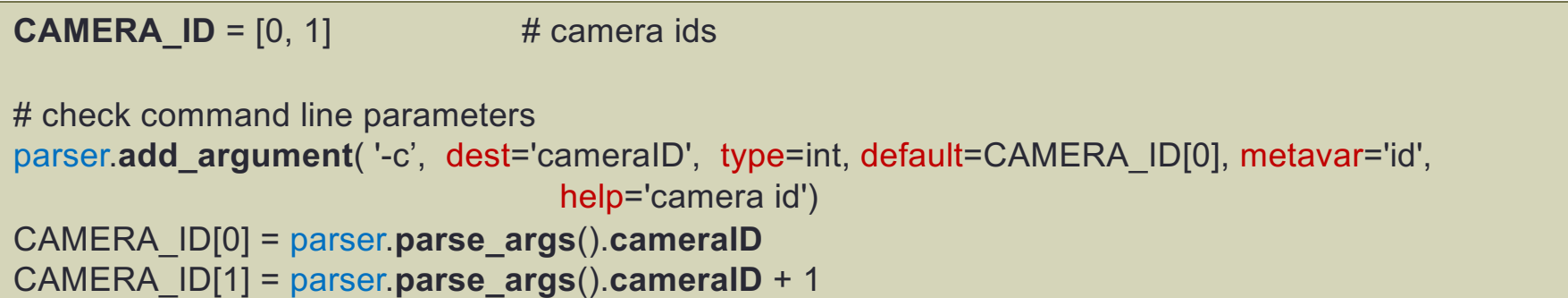

```
# Init cameras
cameras = [ ]
for id in CAMERA_ID:
     camera = cv.VideoCapture(id)
     if not camera.isOpened():
        print("you need to connect a camera, sorry.")
        exit()
     cameras.append(camera)
```
# free camera resources for camera in cameras: if camera.**isOpened**(): camera.**release**()

- Ejemplo (**e7c.py**): correspondencia de dos cámaras
- Procesamiento para cada cámara:

```
while True:
  # Capture frame-by-frame
  captures = [ ]
  for camera in cameras:
    ret, capture = camera.read()
    if ret: captures.append(capture)
      ….
  gray images = []for capture in captures:
    gray_image = cv.cvtColor(capture, cv.COLOR_BGR2GRAY)
    gray_images.append(gray_image)
  keypointsList = [ ]
  descriptorsList = [ ]
  for gray_image in gray_images:
    keypoints = detector.detect(gray_image) # Tuple of keypoints
    keypoints, descriptors = detector.compute(gray_image, keypoints)
    keypointsList.append( keypoints )
    descriptorsList.append( descriptors )
```
……………………

- Ejemplo (**e7c.py**): correspondencia de dos cámaras
- Visualización correspondencias:

```
# knnMatch descriptors. list/tuple of k-tuple of matches
matches = matcher.knnMatch(descriptorsList[0], descriptorsList[1], k=2)
# Apply ratio test to the two best matches
goodMatches = []
for m1, m2 in matches: # tuple with two elements k==2if m1.distance/m2.distance < 0.75:
```

```
goodMatches.append(m1)
```

```
# Sort matches in the order of their distance.
matches = sorted(goodMatches, key=lambda x: x.distance)
```
# Draw first 20 matches. dispimage = cv.**drawMatches**(captures[0], keypointsList[0], captures[1], keypointsList[1], **matches**[:min(20,len(matches))], outImg=None, flags=cv.DRAW\_MATCHES\_FLAGS\_DEFAULT)

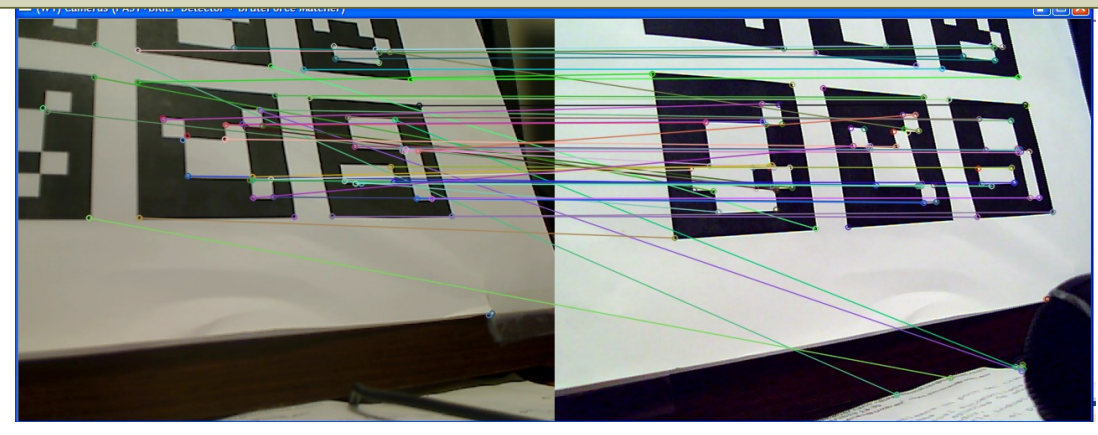